#### **Writing Functions in Scheme** Suppose we want a function **ct** which takes a list of symbols and returns the number of symbols in the list  $(ct' (a b c)) \rightarrow 3$  $(ct'() \rightarrow 0$  $(ct' (x y z w t)) \rightarrow 5$ How can we write this function?**Writing Functions in Scheme** Answer #1: Have the instructor write it $\therefore$  **ct** : < list-of-sym > **->** < num > ;; (**ct '**()) →→ 0 ;; (**ct '**(**<sup>a</sup> b <sup>c</sup>**)) →→ 3 (**define** (**ct l**) (**cond** [(**null? l**) 0] [**else** (+ 1 (**ct** (**cdr l**)))])) **Checking My Answer: Empty List** (**define** (**ct l**) (**cond** [(**null? l**) 0] [**else** (+ 1 (**ct** (**cdr l**)))])) (**ct '**()) <sup>→</sup> (**define** (**ct l**) (**cond** [(**null? l**) 0] [**else** (+ 1 (**ct** (**cdr l**)))])) (**cond** [(**null? '**()) 0] [**else** (+ 1 (**ct** (**cdr '**())))]) **Checking My Answer: Empty List** (**define** (**ct l**) (**cond** [(**null? l**) 0] [**else** (+ 1 (**ct** (**cdr l**)))])) (**cond** [(**null? '**()) 0] [**else** (+ 1 (**ct** (**cdr '**())))]) <sup>→</sup> (**define** (**ct l**) (**cond** [(**null? l**) 0] [**else** (+ 1 (**ct** (**cdr l**)))])) (**cond** [**#t** 0] [**else** (+ 1 (**ct** (**cdr '**())))])

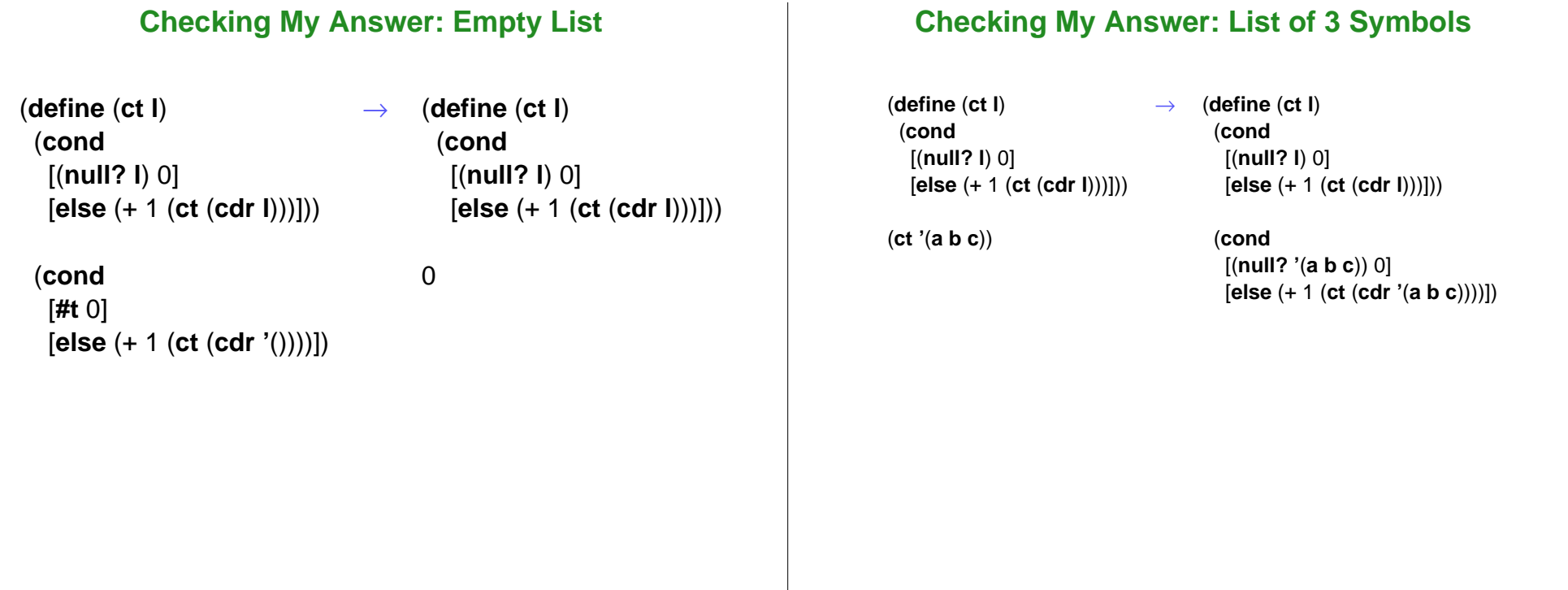

### **Checking My Answer: List of 3 Symbols**

(**define** (**ct l**) (**cond** [(**null? l**) 0] [**else** (+ 1 (**ct** (**cdr l**)))]))

[**else** (+ 1 (**ct** (**cdr '**(**<sup>a</sup> b <sup>c</sup>**))))])

[(**null? '**(**<sup>a</sup> b <sup>c</sup>**)) 0]

(**cond**

<sup>→</sup> (**define** (**ct l**) (**cond** [(**null? l**) 0] [**else** (+ 1 (**ct** (**cdr l**)))]))

> (**cond** [**#f** 0] [**else** (+ 1 (**ct** (**cdr '**(**<sup>a</sup> b <sup>c</sup>**))))])

#### **Checking My Answer: List of 3 Symbols**

(**define** (**ct l**) (**cond** [(**null? l**) 0] [**else** (+ 1 (**ct** (**cdr l**)))]))

 (**cond** [**#f** 0] [**else** (+ 1 (**ct** (**cdr '**(**<sup>a</sup> b <sup>c</sup>**))))]) <sup>→</sup> (**define** (**ct l**) (**cond** [(**null? l**) 0] [**else** (+ 1 (**ct** (**cdr l**)))]))

(+ 1 (**ct** (**cdr '**(**<sup>a</sup> b <sup>c</sup>**))))

#### **Checking My Answer: List of 3 Symbols** (**define** (**ct l**) (**cond** [(**null? l**) 0] [**else** (+ 1 (**ct** (**cdr l**)))])) (+ 1 (**ct** (**cdr '**(**<sup>a</sup> b <sup>c</sup>**)))) <sup>→</sup> (**define** (**ct l**) (**cond** [(**null? l**) 0] [**else** (+ 1 (**ct** (**cdr l**)))]))  $(+ 1)$  (**ct '**(**b <sup>c</sup>**))) **Checking My Answer: List of 3 Symbols** (**define** (**ct l**) (**cond** [(**null? l**) 0] [**else** (+ 1 (**ct** (**cdr l**)))]))  $(+ 1)$  (**ct '**(**b <sup>c</sup>**))) <sup>→</sup> (**define** (**ct l**) (**cond** [(**null? l**) 0] [**else** (+ 1 (**ct** (**cdr l**)))]))  $(+ 1)$  (**cond** [(**null? '**(**b <sup>c</sup>**)) 0] [**else** (+ 1 (**ct** (**cdr '**(**b <sup>c</sup>**))))]))

# **Checking My Answer: List of 3 Symbols**

 $(+ 1)$ 

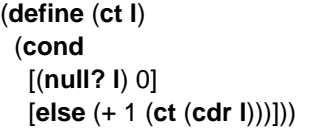

#### $(+ 1)$

 (**cond** [(**null? '**(**b <sup>c</sup>**)) 0] [**else** (+ 1 (**ct** (**cdr '**(**b <sup>c</sup>**))))])) <sup>→</sup> (**define** (**ct l**) (**cond** [(**null? l**) 0] [**else** (+ 1 (**ct** (**cdr l**)))]))

> (**cond** [**#f** 0] [**else** (+ 1 (**ct** (**cdr '**(**b <sup>c</sup>**))))]))

# **Checking My Answer: List of 3 Symbols**

(**define** (**ct l**) (**cond** [(**null? l**) 0] [**else** (+ 1 (**ct** (**cdr l**)))]))

#### $(+ 1)$

 (**cond** [**#f** 0] [**else** (+ 1 (**ct** (**cdr '**(**b <sup>c</sup>**))))])) <sup>→</sup> (**define** (**ct l**) (**cond** [(**null? l**) 0] [**else** (+ 1 (**ct** (**cdr l**)))]))

> $(+ 1)$  $(+ 1)$ (**ct** (**cdr '**(**b <sup>c</sup>**)))))

#### **Checking My Answer: List of 3 Symbols** (**define** (**ct l**) (**cond** [(**null? l**) 0] [**else** (+ 1 (**ct** (**cdr l**)))]))  $(+ 1)$ <sup>→</sup> (**define** (**ct l**) (**cond** [(**null? l**) 0] [**else** (+ 1 (**ct** (**cdr l**)))]))  $(+ 1)$ (**define** (**ct l**) (**cond** [(**null? l**) 0] [**else** (+ 1 (**ct** (**cdr l**)))]))  $(+ 1)$ <sup>→</sup> (**define** (**ct l**) (**cond** [(**null? l**) 0]  $(+ 1)$

(**ct** (**cdr '**(**b <sup>c</sup>**)))))

 $(+ 1)$ 

 $(+ 1)$ (**ct '**(**c**))))

# **Checking My Answer: List of 3 Symbols**

 $(+ 1)$ (**ct '**(**c**)))) [**else** (+ 1 (**ct** (**cdr l**)))]))

 $(+ 1)$  (**cond** [(**null? '**(**c**)) 0] [**else** (+ 1 (**ct** (**cdr '**(**c**))))])))

# **Checking My Answer: List of 3 Symbols**

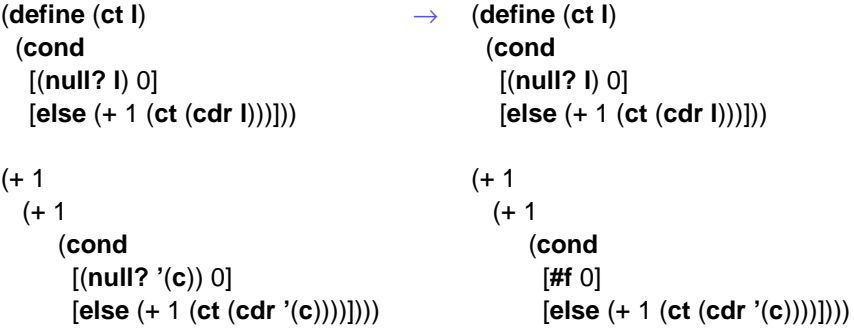

# **Checking My Answer: List of 3 Symbols**

(**define** (**ct l**) (**cond** [(**null? l**) 0] [**else** (+ 1 (**ct** (**cdr l**)))]))  $(+ 1)$  $(+ 1)$  (**cond** [**#f** 0] [**else** (+ 1 (**ct** (**cdr '**(**c**))))]))) <sup>→</sup> (**define** (**ct l**) (**cond** [(**null? l**) 0] [**else** (+ 1 (**ct** (**cdr l**)))]))  $(+ 1)$  $(+ 1)$  $(+ 1)$ (**ct** (**cdr '**(**c**))))))

# **Checking My Answer: List of 3 Symbols**

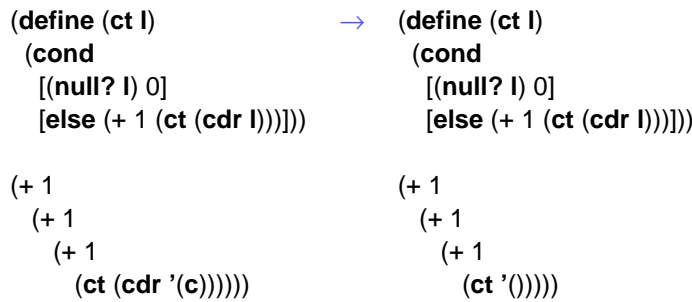

# **Checking My Answer: List of 3 Symbols**

(**define** (**ct l**) (**cond** [(**null? l**) 0] [**else** (+ 1 (**ct** (**cdr l**)))]))  $(+ 1)$  $(+ 1)$  $(+ 1)$  (**ct '**())))) <sup>→</sup> (**define** (**ct l**)

 (**cond** [(**null? l**) 0] [**else** (+ 1 (**ct** (**cdr l**)))]))  $(+ 1)$  $(+ 1)$  $(+ 1)$  (**cond** [(**null? '**()) 0]

[**else** (+ 1 (**ct** (**cdr '**())))]))))

#### **Checking My Answer: List of 3 Symbols**

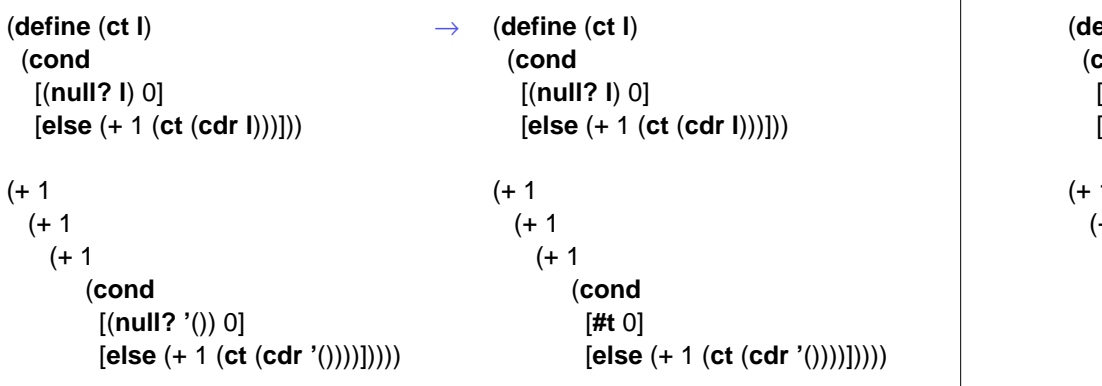

# **Checking My Answer: List of 3 Symbols**

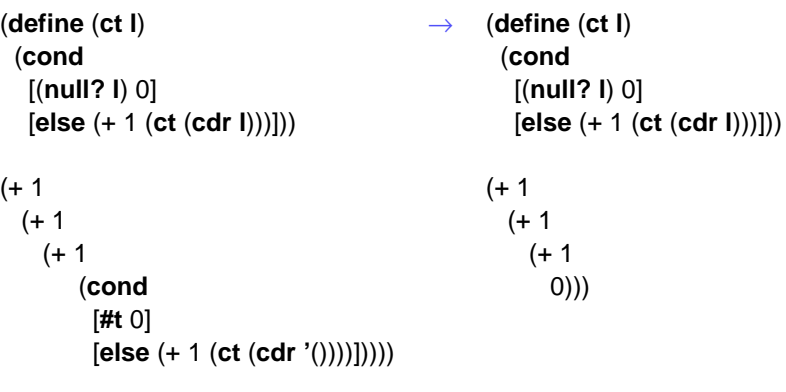

#### **Checking My Answer: List of 3 Symbols** (**define** (**ct l**) (**cond** [(**null? l**) 0] [**else** (+ 1 (**ct** (**cdr l**)))]))  $(+ 1)$  $(+ 1)$ <sup>→</sup> (**define** (**ct l**) (**cond** [(**null? l**) 0] [**else** (+ 1 (**ct** (**cdr l**)))]))  $(+ 1)$  $(+ 1)$ **Checking My Answer: List of 3 Symbols** (**define** (**ct l**) (**cond** [(**null? l**) 0] [**else** (+ 1 (**ct** (**cdr l**)))]))  $(+ 1)$  $(+ 1)$ <sup>→</sup> (**define** (**ct l**) (**cond** [(**null? l**) 0] [**else** (+ 1 (**ct** (**cdr l**)))]))  $(+ 1)$ 2)

# **Checking My Answer: List of 3 Symbols**

1))

 $(+ 1)$ 0)))

2)

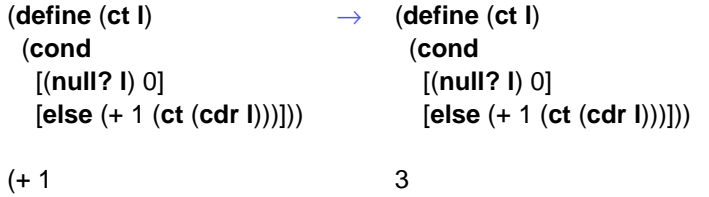

#### **Writing Functions in Scheme: Answer #2**

Answer #2: Use the general design recipe

- Locate or write a data definition
- Write a contract

1))

- Write examples
- Create a template that follows the shape of the data definition
- Convert the template to the final function
- Run examples as tests

# **Writing Functions in Scheme: Answer #2** Answer #2: Use the general design recipe Locate or write a data definition● Write a contract Write examples **• Create a template that follows the shape of the data definition** • Convert the template to the final function • Run examples as tests works 90% of the time**Data Definitions**What is a "list of symbols"? <list-of-sym> ::= **'**() ::= (**cons** <symbol> <list-of-sym>) **Sometimes the** *data definition* is given, somtimes you have to create itUsually include it in your code as a comment **Contracts**A **contract** is a comment that identifies set of input values and output values ;; **ct**: <list-of-sym> **->** <num> All mentioned data sets should have a data definitionsomewhere**Examples** Examples (usually in comments at first) help clarify the purpose of the function $\therefore$  (**ct** '())  $\rightarrow$  0 ;; (**ct '**(**<sup>a</sup> b <sup>c</sup>**)) →→ 3 Make sure that every case in the data definition is covered at least once

#### **Template**

#### **Template**

A **template** reflects the structure of the input according to the

A **template** reflects the structure of the input according to the data definition

```
<list-of-sym> ::= '()
                  ::= (cons <symbol> <list-of-sym>)
 (define (ct l)
     (cond
      [(null? l) ...]
      [(pair? l) ...(car l)...(ct (cdr l))...]))
                                                                    <list-of-sym> ::= '()
                                                                                  ::= (cons <symbol> <list-of-sym>)
                                                                (define (ct l)
                                                                   (cond
                                                                    [(null? l) ...]
                                                                    [(pair? l) ...(car l)...(ct (cdr l))...]))
                                                               Two cases in data definition implies cond with two cond-lines
                       Template
A template reflects the structure of the input according to the
data definition<list-of-sym> ::= '()
                  ::= (cons <symbol> <list-of-sym>)
 (define (ct l)
     (cond
      [(null? l) ...]
      [(pair? l) ...(car l)...(ct (cdr l))...]))
Corresponding predicate for each data case
                                                                                      Template
                                                               A template reflects the structure of the input according to the
                                                               data definition<list-of-sym> ::= '()
                                                                                  ::= (cons <symbol> <list-of-sym>)
                                                                (define (ct l)
                                                                    (cond
                                                                     [(null? l) ...]
                                                                    [(pair? 1) ... (car 1)...(ct (cdr 1))...])]Extract parts in cases with meta-variables
```
data definition

# **Template**

# **Template**

A **template** reflects the structure of the input according to the

A **template** reflects the structure of the input according to the data definition

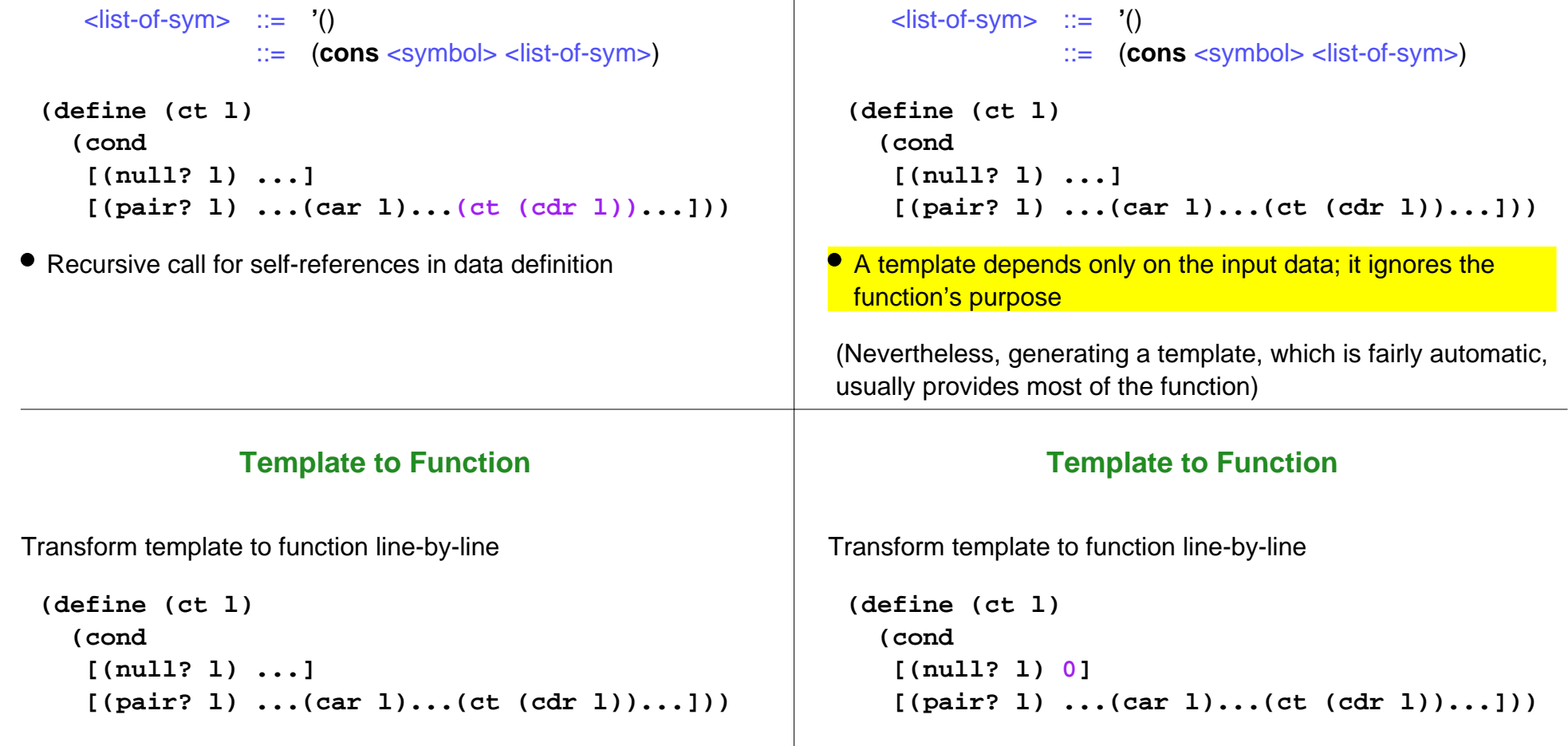

data definition

## **Template to Function**

Transform template to function line-by-line

```
(define (ct l)
   (cond
    [(null? l) 0]
    [(pair? l) (+ 1 (ct (cdr l)) )]))
```
Sometimes, a part of the template isn't needed

#### **Reminder: Recipe**

- Locate or write a data definition
- Write a contract
- Write examples
- **Create a template that follows the shape of the data definition**
- Convert the template to the final function
- Run examples as tests

### **Reminder: Template Steps**

- Create a **cond** expression with one line for each case in the data definition
- Write down a predicate for each case
- For the answer, extract parts in cases with meta-variables
- For each self-reference in the data definition, add a recursive call

Shape of template shape  $==$  Shape of data definition

#### **More Examples**

(more examples in class)

# **Generalized Recipe**

- Locate or write data definitions
- Write contracts
- Write examples
- Create a template that follows the shape of the data definition, one for each data definition
- Convert the templates to the final functions
- Run examples as tests